# **Файловая система**

Информация во внешней памяти компьютера хранится в виде файлов

#### **Данные и программы**

**Данные** – это информация, представленная в компьютерной (цифровой) форме и обрабатываемая на компьютере.

**Программа** – последовательность команд, которую выполняет компьютер в процессе обработки данных

## **Файл и файловая система**

**Файловая система** – это система хранения файлов и организации каталогов (папок).

**Файл** – это определенное количество информации (программа или данные), имеющее имя и хранящееся во внешней памяти.

# **Имя файла**

**Имя файла** состоит из двух частей, разделенных точкой.

1 часть: **Имя** (255 символов) 2 часть: **Расширение** (3-4 символа) – определяет тип файла (программа, текст, фото и т.д.) Имя файлу дает пользователь, а расширение задается автоматически той программой, с

помощью которой файл был создан.

# **Имя файла**

**Пример имени файла:** Сочинение о лете.doc

**Кроме имени файл характеризуется:**

■ Размером (в байтах) **• Датой создания • Датой последнего изменения** 

# **Примеры расширений**

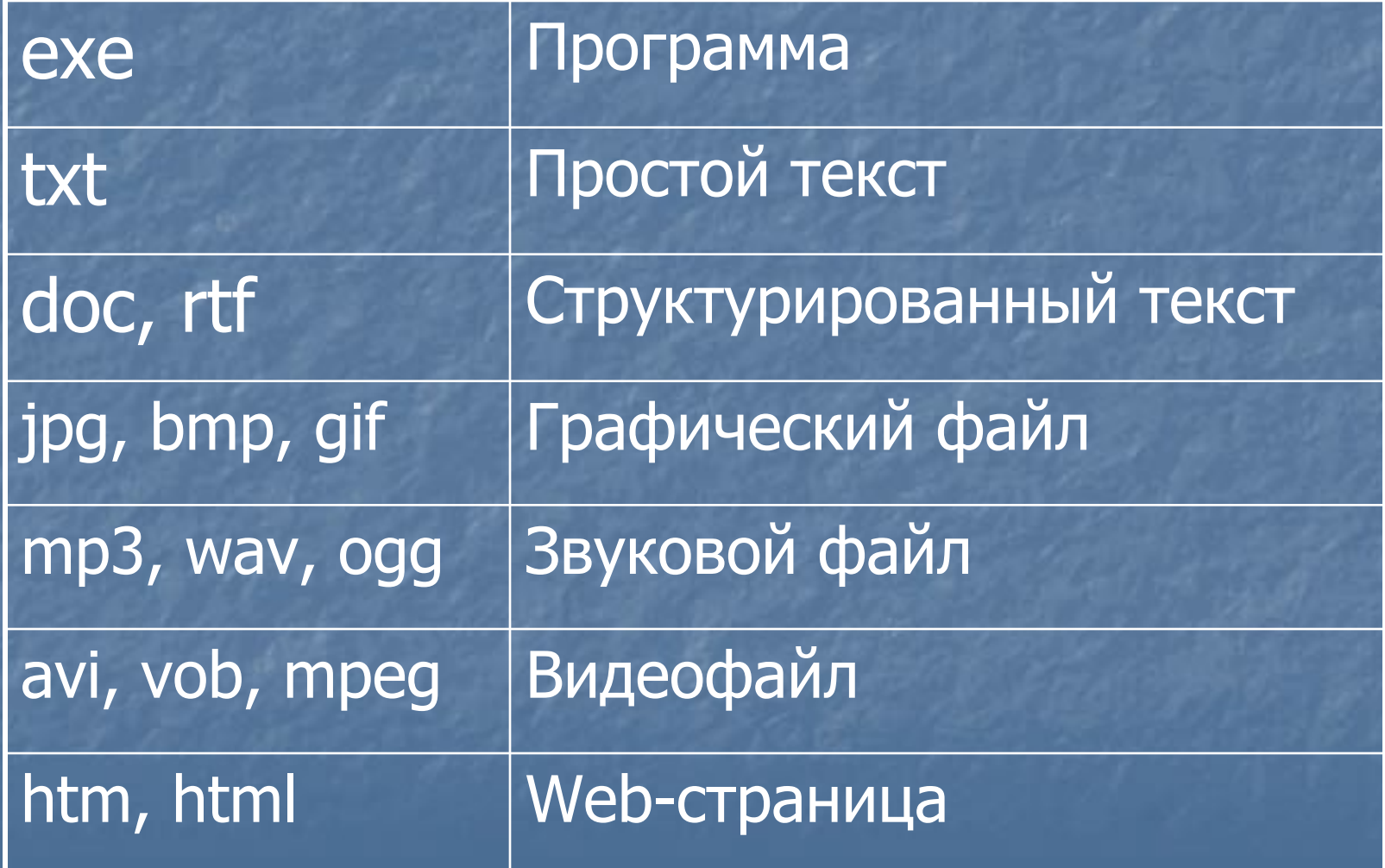

#### Пример файловой системы

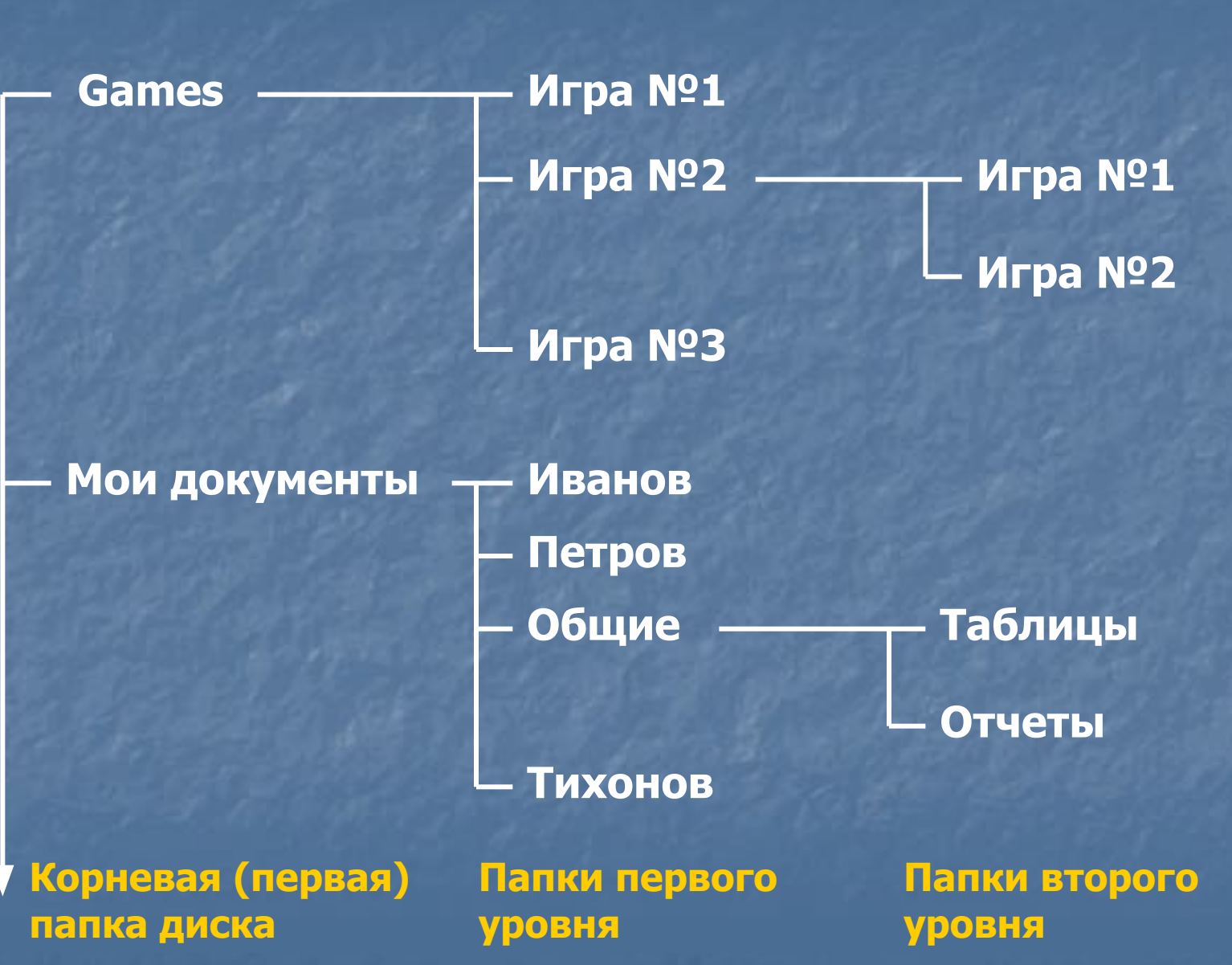

# Полное имя файла

**Полное имя файла** состоит из обозначения дисковода, пути к файлу и имени файла.

С:\ Мои документы \ Общие \ Отчеты \ Отчет №1.doc

**Путь к файлу**

Обозначение дисководов

**А:** - гибкий магнитный диск.

**C:**, **D:** и т.д. – жесткие, лазерные, flash диски.

Наличие дисководов можно узнать щелкнув по значку «Мой компьютер»

#### Действия выполняемые с файлами

1. Создать 2. Сохранить на диске 3. Открыть с диска 4. Редактировать (изменить содержимое) 5. Вывести на печать

Эти действия осуществляются в той программе, где файл создается.

#### Действия выполняемые с файлами

6. Создать копию в другой папке (диске) 7. Переместить в другую папку (диск) 8. Удалить с диска 9. Переименовать 10. Вызвать информацию о свойствах

Эти действия осуществляются в специальных программах, которые называются файловыми менеджерами (Проводник, Total Commander).

## Маски имен файлов

**Маски имен файлов** используются для групповых операций с файлами.

В масках имен файлов встречаются специальные символы «?» и «\*»

Символ ? означает ровно один произвольный (любой) символ.

Символ \* означает любую последовательность символов, в том числе и пустую.

Примеры масок имен файлов Отчет\* . \* – имя файла начинается со слова Отчет (Отчет за февраль.doc, Отчет №12.xls, Отчет.txt) \*.jpg – любые имена файлов с расширением jpg (Рисунок.jpg, Фото у моря.jpg, 132.jpg) Школа №?.doc – вместо ? в имени файла может быть один символ (Школа №5.doc, Школа №2.doc)